#### <<SketchUp 8

<<SketchUp 8 >>

- 13 ISBN 9787122146564
- 10 ISBN 7122146561

出版时间:2012-9

页数:157

字数:250000

extended by PDF and the PDF

http://www.tushu007.com

# <<SketchUp 8 >>

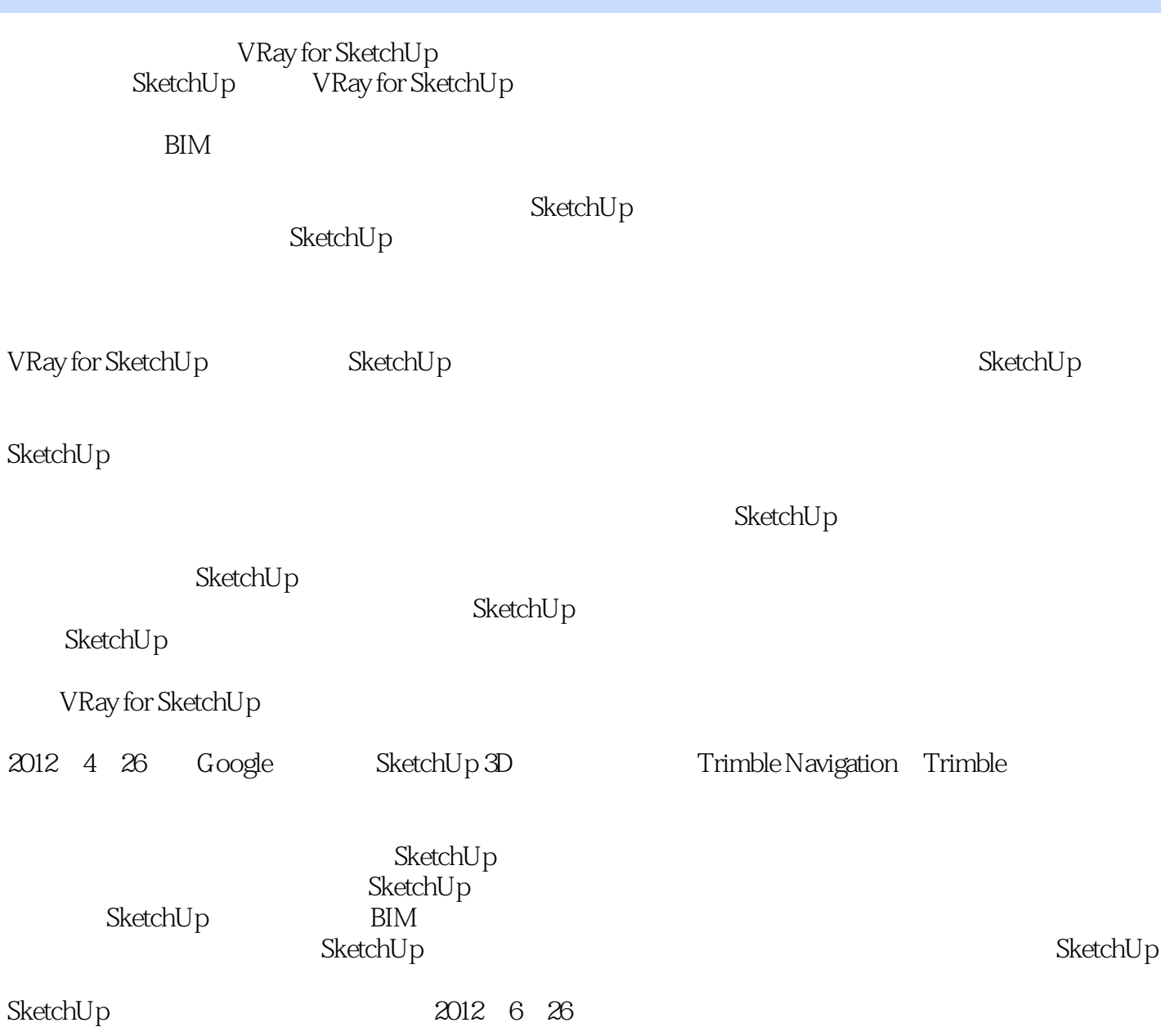

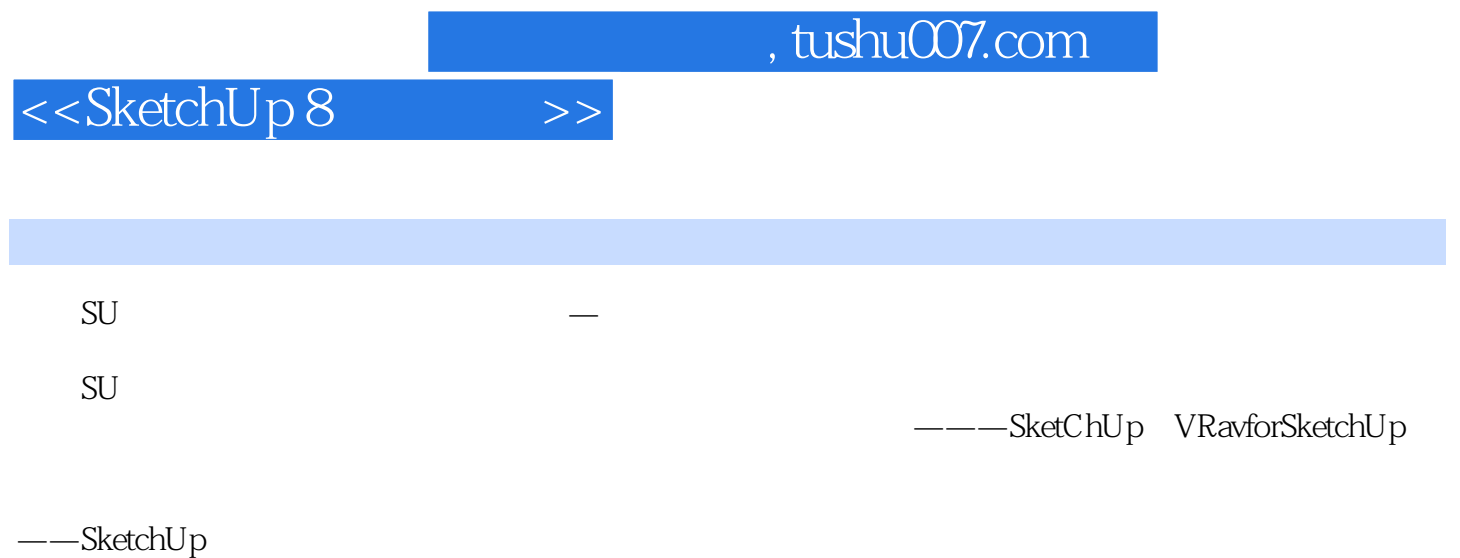

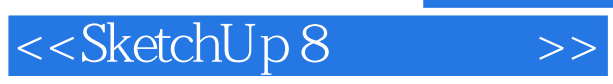

*Page 4*

# <<SketchUp 8

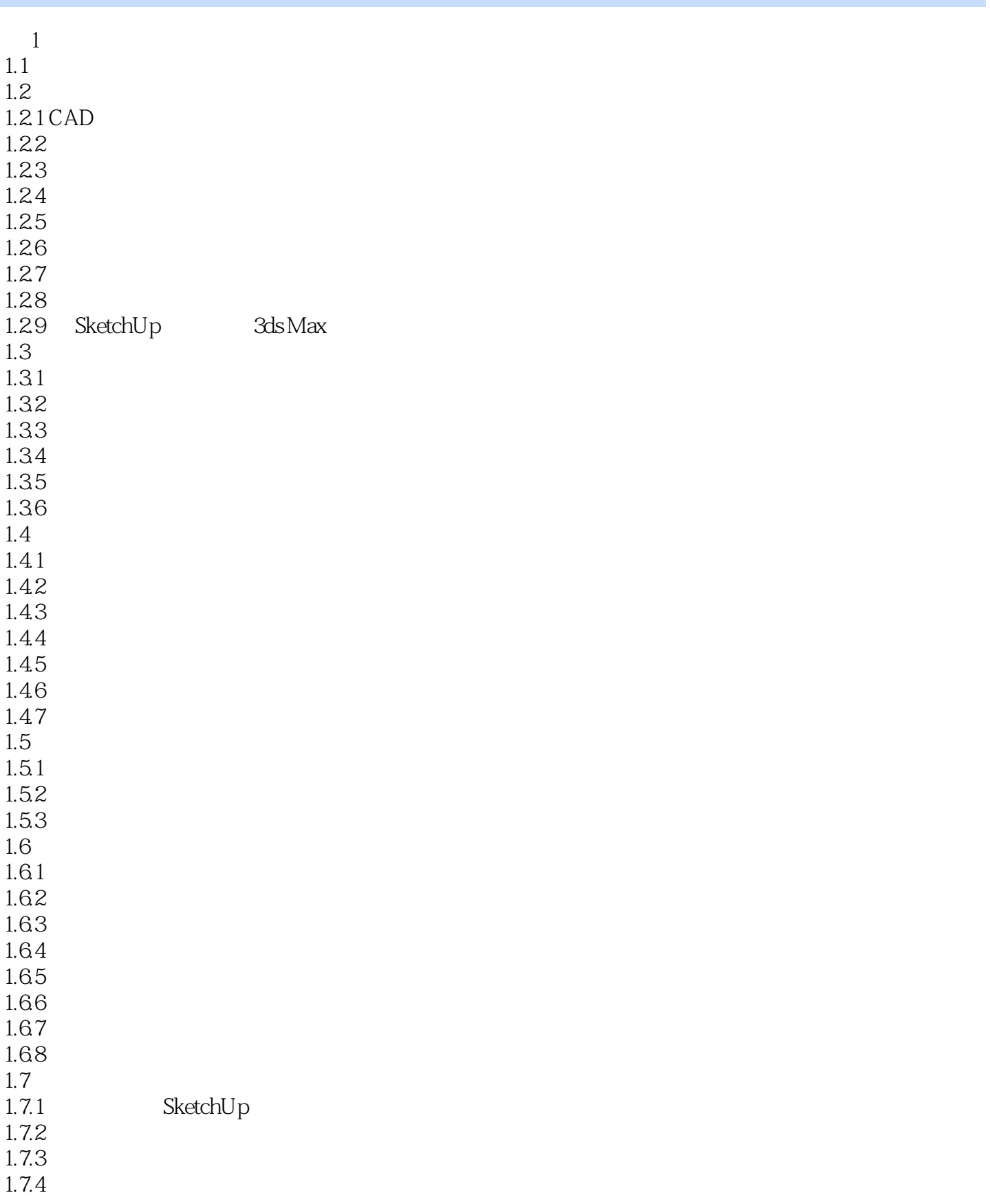

<<SketchUp 8 >>

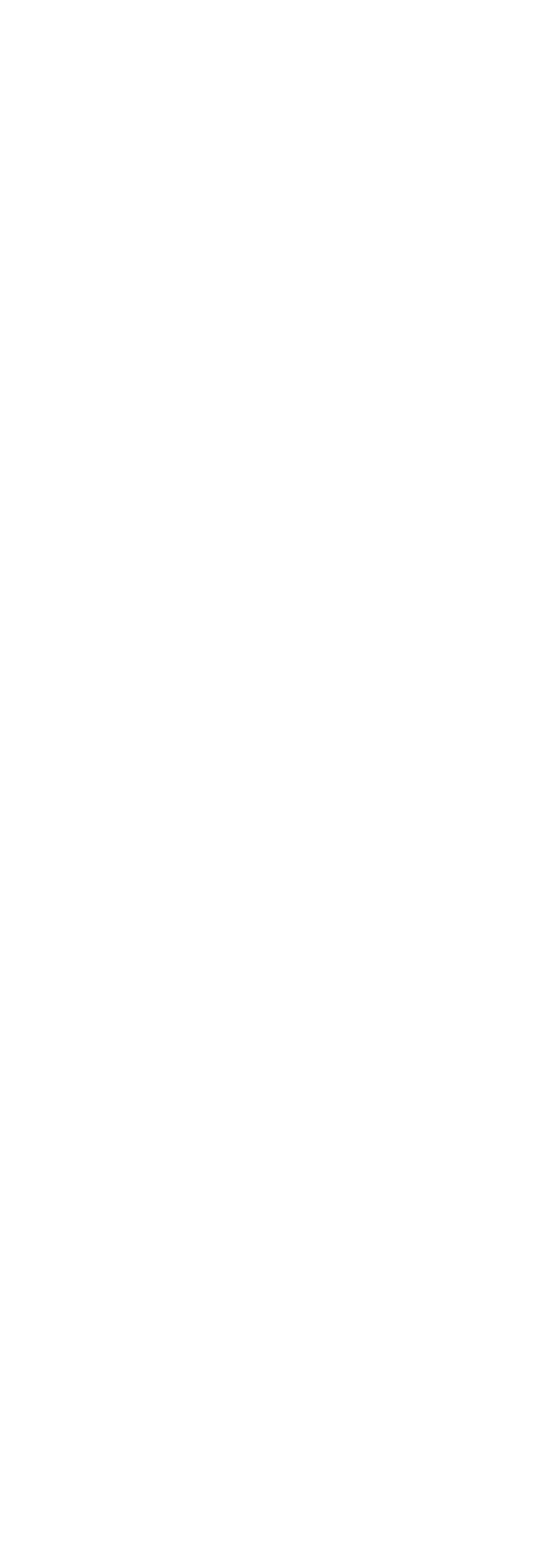

## <<SketchUp 8 >>

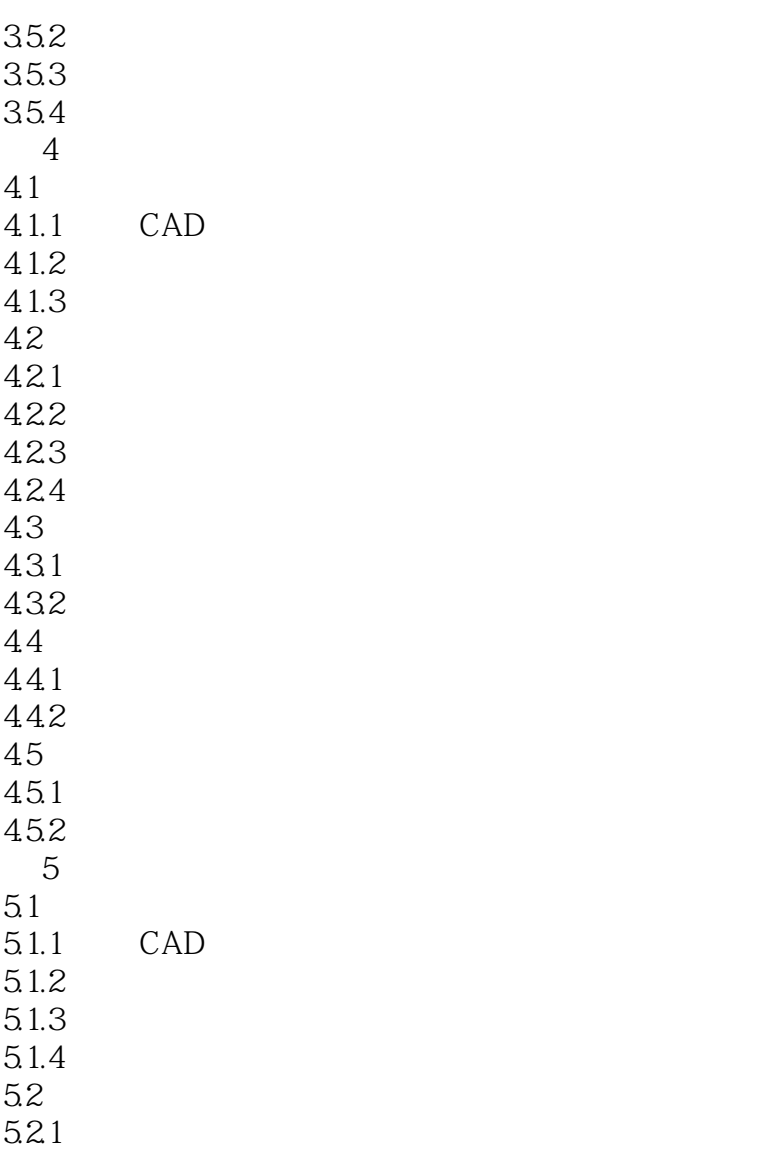

### <<SketchUp 8 >>

#### $,$  tushu007.com

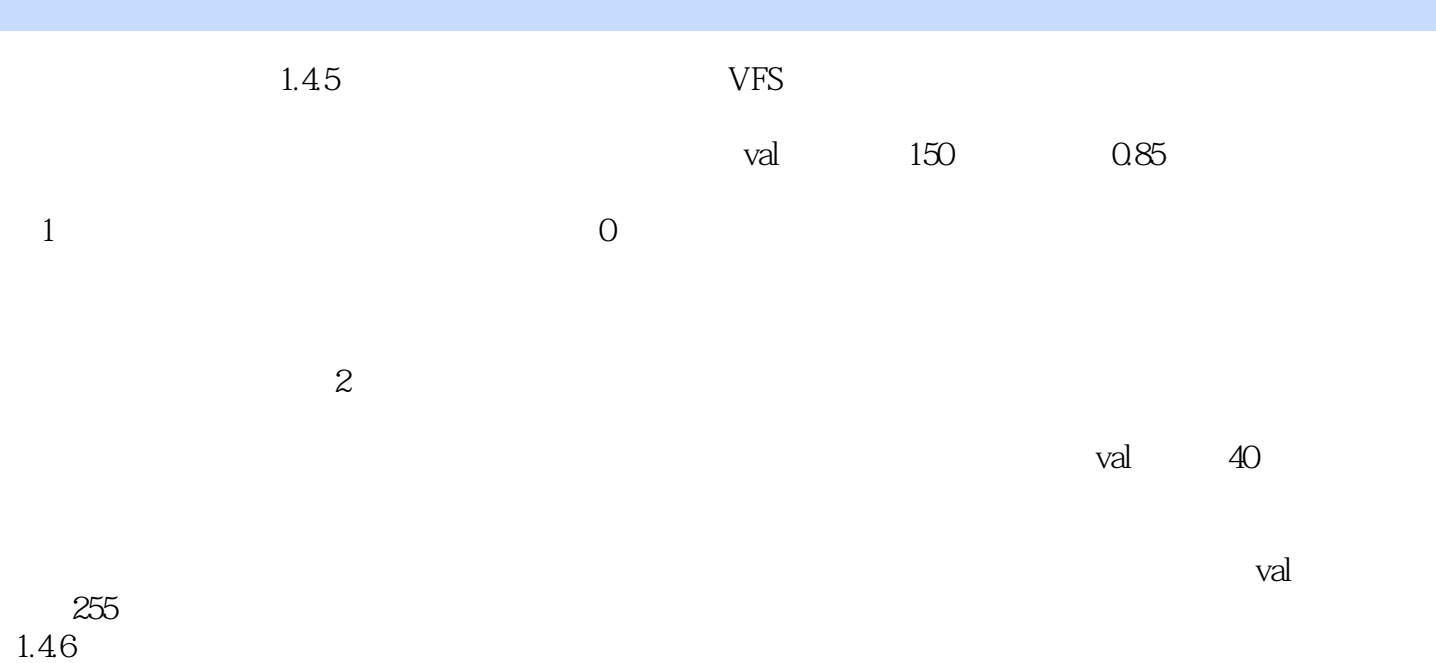

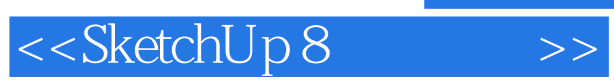

SketchUp 8 :

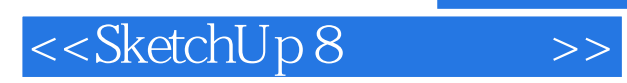

本站所提供下载的PDF图书仅提供预览和简介,请支持正版图书。

更多资源请访问:http://www.tushu007.com